#### **DAFTAR PUSTAKA**

- Al Fikri, I. (2016). Aplikasi Navigasi Berbasis Perangkat Bergerak dengan Menggunakan Platform Wikitude untuk Studi Kasus Lingkungan ITS. *Jurnal Teknik ITS*, *5*(1), 48–51. https://doi.org/10.12962/j23373539.v5i1.14511
- Andriyani, S. (2016). Aplikasi Akademik Online Berbasis Mobile Android. *Jurnal Sains Dan Teknologi Utama, Volume XI, Nomor 1, April 2016*, *XI*(152), 15–26.
- Basim, Z., & Painem, P. (2020). Implementasi Kriptografi Algoritma RC4 Dan 3DES dan Steganografi Dengan Algoritma EOF Untuk Keamanan Data Berbasis Desktop Pada SMK As-Su'udiyyah. *Skanika*, *3*(4), 45–52. http://jom.fti.budiluhur.ac.id/index.php/SKANIKA/article/view/1739
- Djuwitaningrum, E. R., & Apriyani, M. (2016). Teknik Steganografi Pesan Teks Menggunakan Metode Least Significant Bit dan Algoritma Linear Congruential Generator ( Text Message Steganography Using Least Significant Bit Method and Linear Congruential Generator Algorithm ). *Juita*, *IV*(2), 79–85.
- Hardiansyah, B., Armin, A. P., & Yunanda, A. B. (2019). Rekonstruksi Citra Pada Super Resolusi Menggunakan Interpolasi Bicubic. *INTEGER: Journal of Information Technology*,  $4(2)$ ,  $1-12$ . https://doi.org/10.31284/j.integer.2019.v4i2.684
- Hasugian, A. H., & Kom, M. (2017). Perancangan Perangkat Lunak Pengenkripsian Citra BMP , GIF dan JPG dengan Menggunakan Metode HIL L. *Jurnal Ilmu Komputer Dan Informatika*, *01*(November), 1–11.
- Ikromina, F. I., & Ujianto, E. I. H. (2019). Invisible Watermarking Citra Digital Menggunakan Kombinasi Metode Discrete Cosine Transform Dan Discrete Wavelet Transform. *JANAPATI : Jurnal Nasional Pendidikan Teknik Informatika*, *8*, 261–271.
- Imam Adli, HarunMukhtar, J. A. A. (2018). Perancangan dan pembuatan visual novel sejarah kh. ahmad dahlan sebagai media pembelajaran berbasis android. *RABIT*

*(Jurnal Teknologi Dan Sistem Informasi Univrab)*, *3*(2), 69–82.

- Maiyana, E. (2018). Pemanfaatan Android Dalam Perancangan Aplikasi Kumpulan Doa. *Jurnal Sains Dan Informatika*, *4*(1), 54–65. https://doi.org/10.22216/jsi.v4i1.3409
- Megantara, R. A., & Rafrastara, F. A. (2019). Super Enkripsi Teks Kriptografi menggunakan Algoritma Hill Cipher dan Transposisi Kolom. *Prosiding SENDI\_U 2019*, 85–92.
- Nasution, Y. R., & Furqan, M. (2020). Aplikasi Mobile Media Pembelajaran Dasar Algoritma dan Pemrograman Berbasis Android. *Syntax : Journal of Software Engineering, Computer Science and Information Technology*, *1*(1), 45–51. https://doi.org/10.46576/syntax.v1i1.791
- Nirmala, E. (2020). Penerapan Steganografi File Gambar Menggunakan Metode Least Significant Bit (LSB) dan Algoritma Kriptografi Advanced Encryption Standard (AES) Berbasis Android. *Jurnal Informatika Universitas Pamulang*, *5*(1), 36. https://doi.org/10.32493/informatika.v5i1.4646
- Pramadana, T. I., Soro, S., & Siswanto, R. D. (2019). Pengembangan Aplikasi Bangun Datar Sederhana (Bandara) Matematika Berbasis Android Pada Materi Bangun Datar Sederhana di Tingkat SMP. *Prosiding Seminar Nasional Teknoka*, *3*(2502), 13. https://doi.org/10.22236/teknoka.v3i0.2894
- Rachmadsyah, A., Perdana, A., & T, A. B. S. (2020). *Kombinasi Algoritma Beaufort Cipher Dan Vigenere Cipher Untuk Pengamanan Pesan Teks Berbasis Mobile Application*. *9*(September), 12–17. RA UTARA
- Rosidin, Sugiantoro, B., & Prayudi, Y. (2018). Analisis Pendeteksi Kecocokan Objek Pada Citra Digital Dengan Metode Algoritma Sift Dan Histogram Color Rgb. *Cyber Security Dan Forensik Digital*, *1*(1), 20–27. https://doi.org/10.14421/csecurity.2018.1.1.1235
- Santoso, H., & Fakhriza, M. (2018). Perancangan Aplikasi Keamanan File Audio Format Wav ( Waveform ) Menggunakan Algoritma Rsa. *ALGORITMA: Jurnal Ilmu Komputer Dan Informatika*, *2*(1), 47–54.

http://jurnal.uinsu.ac.id/index.php/algoritma/article/view/1615

- Sibarani, N. S. (2018). Analisis Performa Aplikasi Native Android Menggunakan Bahasa Pemrograman Java dan Kotlin. *Researchget*, *December*. https://www.researchgate.net/publication/329525878\_Analisis\_Performa\_Aplika si\_Android\_Pada\_Bahasa\_Pemrograman\_Java\_dan\_Kotlin
- Suhardi. (2016). Aplikasi Kriptografi Data Sederhana Dengan Metode Exlusive-or (Xor). *Jurnal Teknovasi*, *03*(2), 23–31.
- Syahputra, R. E. (2019). PERANCANGAN APLIKASI PERBANDINGAN DETEKSI TEPI DALAM CITRA DIGITAL DENGAN METODE EDGE DETECTION LINKING DAN SOBEL. *Informatika, Jurnal Pelita*, *18*(2301– 9425), 62–68.
- Syawal, M. F., Fikriansyah, D. C., & Agani, N. (2016). Implementasi Teknik Steganografi Menggunakan Algoritma Vigenere Cipher Dan Metode LSB. *Jurnal TICOM*, *4*(3), 91–99.
- Verawati, & Liksha, P. D. (2018). Aplikasi Akuntansi Pengolahan Data Jasa Service Pada Pt. Budi Berlian Motor Lampung. *Jurnal Sistem Informasi Akuntansi (JUSITA)*, *1*(1), 1–14.

#### **LAMPIRAN**

# **1. Listing Program LSB2bit.java**

package keamanan.pesan.alg;

import java.util.Vector; import keamanan.pesan.handler.Prog ressHandler;

import android.util.Log;

public class LSB2bit {

private static *int*[] binary =  $\{ 16, 8,$ 0 };

 private static *byte*[] andByte = { (*b yte*) 0xC0, 0x30, 0x0C, 0x03 };

private static *int*[] toShift =  $\{6, 4, \}$  $2, 0$  };

 public static *String* END\_MESSA GE\_COSTANT =  $"#$ !@";

 public static *String* START\_MES SAGE  $COSTANT = "@!#":$ 

 public static *byte*[] encodeMessage (*int*[] *oneDPix*, *int imgCols*, *int imgR ows*,

 *String str*, *ProgressHandler h and*) {

 str += END\_MESSAGE\_COST ANT;

 str = START\_MESSAGE\_COS  $TANT + str$ ;  $byte[]$  msg = str.getBytes(); *int* channels  $= 3$ ; *int* shiftIndex  $= 4$ ; //Array.newInstance(Byte.class, imgRows \* imgCols \* channels); *byte*[] result = new *byte*[imgRo ws \* imgCols \* channels];

if (hand  $!=$  null) hand.setTotal(imgRows \* im gCols \* channels); *int* msgIndex  $= 0$ ; *int* resultIndex  $= 0$ ; *boolean* msgEnded = false; for  $(int row = 0; row < imgRow$ s;  $row++$ ) { for  $(int \text{ col} = 0; \text{ col} < img \text{Cols}$  $\vert$ ; col++) { *int* element = row  $*$  imgCo

**ERA**  $ls + col$ ;  $FD$ 

#### *byte*  $tmp = 0$

for (*int* channelIndex = 0; channelInd  $ex <$  channels; channelIndex++) { if (!msgEnded) {  $tmp = (byte)$  ((((oneD)) Pix[element] >> binary[channelInde

```
]) & 0xFF) & 0xFC) | ((msg[msgInde
                                              public static String decodeMessag
x] >> toShift[(shiftIndex++)
                                           e(byte[] oneDPix, int imgCols,
                    % toShift.length]
                                                   int imgRows) {
(x 0x3);//6
               if (shiftIndex % toShif
                                                 Vector<Byte> v = new Vector<
t.length == 0 {
                                           Byte>();
                 msgIndex++;
                                                 String builder = "";
 }
              if (msgIndex == msg.
                                                int shiftIndex = 4;
ength) {
                                                byte tmp = 0x00;
                msgEnded = true;for (int i = 0; i < oneDPix.length) }
                                           ; i++) {
             } else {
                                                  tmp = (byte) (tmp | ((oneDPix)
                                         [i] \ll \text{toShift[shiftIndex}tmp = (byte) ((((oneD))
Pix[element] >> binary[channelInde
                                                        % toShift.length]) & and
                                           Byte[shiftIndex++ % toShift.length])
x]) & 0xFF)));
 }
                                           );
            result[resultIndex++] = t
                                                   if (shiftIndex % toShift.length
                                            == 0) {
mp;
            if (hand != null)
                                                      v.addElement(new Byte(tm
              hand.increment(1);
                                           p));
          }
                                                     byte[] nonso = { (v.element
                                           At(v.size() - 1)).byteValue() };
                                     ERA
                                                      String str = new String(non
        }
                                     IEDAN
                                           so);
     }
                                                      // if (END_MESSAGE_C
                                           OSTANT.equals(str)) {
     return result;
                                                      if (builder.endsWith(END_
                                           MESSAGE_COSTANT)) {
   }
                                                        break;
                                                      } else {
```

```
builder = builder + str;
                                                  int size=b.length / 3;
                                                 Log.v("Size Int array", size+"");
            if (builder.length() == START_MESSAGE_COSTANT.leng
                                                  System.runFinalization();
th() System.gc();
                  && !START_MES
                                                  Log.v("FreeMemory", Runtime.
SAGE_COSTANT.equals(builder))
                                            getRuntime().freeMemory()+"");
{
                                                  int[] result = new int[size];
              builder = null;
                                                 int off = 0;
               break;
                                                 int index = 0;
                                                 while (off < b.length) {
 }
           }
                                                    result[index++] = byteArrayT
                                            oInt(b, off);
         tmp = 0x00;off = off + 3;
        }
                                                  }
      }
                                                  return result;
    if (builder != null)
                                                }
       builder = builder.substring(START_MESSAGE_COSTANT.leng
                                                public static int byteArrayToInt(by
th(), builder
                                            te[] b) {
                                                  return byteArrayToInt(b, 0);
             .length()
             - END_MESSAGE_CO
                                                }
STANT.length());
                                      TERA
     return builder;
                                                public static int byteArrayToInt(by
                                      FDA
                                            te[] b, int offset) {
   }
                                                 int value = 0x00000000;
                                                 for (int i = 0; i < 3; i++) {
                                                    int shift = (3 - 1 - i) * 8;
   public static int[] byteArrayToInt
Array(byte[] b) {
                                                    value |=(b[i + offset] \& 0x00]0000FF) << shift;
     Log.v("Size byte array", b.lengt
h+"");
                                                  }
```

```
value = value & 0x00FFFFFF;
 return value;
```

```
 public static byte[] convertArray(i
nt[] array) {
      byte[] newarray = new byte[arra
y.length * 3];
```
}

```
for (int i = 0; i < array.length; i++) {
```

```
 /*
        * newarray[i * 3] = (byte) ((a)
rray[i]) & 0xFF); newarray[i *3 + 1]
        * = (byte)((array[i] > > 8) & 0
xFF); newarray[i * 3 + 2] =
        * (byte)((array[i] >> 16) & 0x
FF);
         */
```

```
 newarray[i * 3] = (byte) ((arra
y[i] >> 16) & 0xFF);
       newarray[i * 3 + 1] = (byte) (([EBAt]array[i] >> 8) \& 0xFF;
        newarray[i * 3 + 2] = (byte) ((
array[i]) & 0xFF);
```
 } return newarray;

}

}

**MainActivity.java** package keamanan.pesan;

import android.Manifest; import android.app.Activity; import android.content.ComponentN ame; import android.content.Intent; import android.content.pm.Package Manager; import android.net.Uri; import android.os.Bundle; import android.support.v4.app.Activi tyCompat; import android.support.v4.content.C ontextCompat; import android.view.View; import android.view.View.OnClickL istener; import android.widget.Button; import java.util.ArrayList; import java.util.List;

public class MainActivity extends Ac tivity { //private Context context;

```
 public static final int PICK_ENCO
DER = 1; public static final int PICK_IMAG
E = 2;
   @Override
   public void onCreate(Bundle save
dInstanceState) {
      super.onCreate(savedInstanceSt
ate);
      setContentView(R.layout.activit
y_main);
    \sqrt{}/context = this;
      checkAndRequestPermissions();
      initClickListner();
   }
   private void initClickListner()
\left\{\right\} ((Button) findViewById(R.id.bt
nEncode))
      .setOnClickListener(new OnCli
ckListener() {
        public void onClick(View v)
                                       IEDA
{
                                              {
           MainActivity.this.startActi
vity(new Intent(
                MainActivity.this, En
codeActivity.class));
         }
     \}:
```
Button buttonDecode  $=$  (Button) findViewById(R.id.btnDecode); buttonDecode.setOnClickListen er(new Button.OnClickListener() { public void onClick(View v) { Intent photoPickerIntent = new Intent(Intent.ACTION\_PICK); photoPickerIntent.setType(  $"image/* .png"$ ; startActivityForResult(phot oPickerIntent, PICK\_IMAGE); } }

 ((Button) findViewById(R.id.bt nTentang)) .setOnClickListener(new OnCli

ckListener() {

);

public void onClick(View v)

 MainActivity.this.startActi vity(new Intent( MainActivity.this, Te ntangActivity.class)); }  $\}$ :

```
 e.printStackTrace();
```

```
 @Override
```
}

 protected void onActivityResult(in t requestCode, int resultCode, Intent i ntent) {

 super.onActivityResult(request Code, resultCode, intent);

 switch (requestCode) { case (PICK\_IMAGE) : if (resultCode  $==$  RESULT

 $OK)$  {

Uri photoUri = intent.getD ata(); if (photoUri  $!=$  null) {

 try { Intent intent  $1 = new$ 

Intent();

intent1.setData(phot

oUri);

;

 intent1.setComponen t(new ComponentName(DecodeActi vity.class.getPackage().getName(), DecodeActivity .class.getCanonicalName())); startActivity(intent1)

} catch (Exception e) {

```
 }
 }
```
}

```
 break;
 default:
 break;
```
}

}

 private boolean checkAndRequest Permissions() { int writeExternalStoragePermiss  $\overline{a}$ 

ion = ContextCompat.checkSelfPerm ission(this, Manifest.permission.WRI TE\_EXTERNAL\_STORAGE); int readExternalStoragePermissi on = ContextCompat.checkSelfPermi ssion(this, Manifest.permission.REA D\_EXTERNAL\_STORAGE);

 List<String> listPermissionsNee  $ded = new ArrayList \leq 0;$ 

 if (writeExternalStoragePermiss ion != PackageManager.PERMISSIO N\_GRANTED) {

 listPermissionsNeeded.add(M anifest.permission.WRITE\_EXTER NAL\_STORAGE);

```
 }
```
ERA DAI

 if (readExternalStoragePermissi on != PackageManager.PERMISSIO N\_GRANTED) {

 listPermissionsNeeded.add(M anifest.permission.READ\_EXTERN AL\_STORAGE);

 } if (!listPermissionsNeeded.isEm pty())  $\{$ 

 ActivityCompat.requestPermi ssions(this, listPermissionsNeeded.to Array(new String[listPermissionsNee  $ded.size()$ ]),1);

```
 return false;
 }
 return true;
```

```
}
```
}

## **EncodeActivity.java**

package keamanan.pesan;

import keamanan.pesan.alg.LSB2bit; import keamanan.pesan.dialog.Mobi ProgressBar;

import keamanan.pesan.handler.Prog ressHandler;

import java.io.BufferedReader; import java.io.File;

import java.io.FileOutputStream; import java.io.FileReader; import java.io.IOException; import java.io.OutputStream;

import android.app.AlertDialog; import android.content.Context; import android.content.DialogInterfa ce; import android.content.Intent;

import android.database.Cursor; import android.graphics.Bitmap; import android.graphics.BitmapFacto ry;

import android.graphics.Color; import android.graphics.Bitmap.Conf ig;

import android.net.Uri; import android.os.Bundle; import android.os.Environment; import android.os.Handler; import android.provider.MediaStore; import android.support.v7.app.AppC **ERA** ompatActivity; import android.util.Log; import android.view.View; import android.widget.Button; import android.widget.EditText; import android.widget.ImageView; import android.widget.LinearLayout; import android.widget.TextView; import android.widget.Toast;

public class EncodeActivity extends AppCompatActivity {

private Context context; private final Handler handler  $=$  ne w Handler(); private Bitmap sourceBitmap; public static final int PICK\_IMAG  $E = 1$ :

public static final int PICK\_TEXT

 $= 2$ :

 private String absoluteFilePathSou rce ;

 private MobiProgressBar progress Bar;

String FileName;

String FileExtension;

File sdcard;

ImageView imgView;

LinearLayout linearLayout;

 /\*\* Called when the activity is first created. \*/

@Override

 public void onCreate(Bundle save dInstanceState) {

 super.onCreate(savedInstanceSt ate);

 setContentView(R.layout.activit y\_encode);

 $context = this$ : sdcard = Environment.getExtern alStorageDirectory();

 $imgView = findViewById(R.id.$ imgView);  $linearLayout = findViewById(R)$ .id.linearLayout); linearLayout.setVisibility(View.

GONE);

) {

{

e TextView buttonSelectImage = findViewById(R.id.btnPilihGambar); buttonSelectImage.setOnClickL istener(new Button.OnClickListener(

public void onClick(View v)

 Intent photoPickerIntent = ERA new Intent(Intent.ACTION\_PICK); photoPickerIntent.setType(  $"image/* .png"$ ; startActivityForResult(phot oPickerIntent, PICK\_IMAGE);

}

TextView buttonSelectText =  $fi$ ndViewById(R.id.btnPilihText); buttonSelectText.setOnClickLis tener(new Button.OnClickListener() {

public void onClick(View v)

Intent textPickerIntent  $=$  ne w Intent(Intent.ACTION\_GET\_CON TENT);

textPickerIntent.setType("\*

 startActivityForResult(text PickerIntent, PICK\_TEXT); }

#### });

{

{

/\*");

 Button buttonEnkripsi = findVie wById(R.id.btnEnkripsi); buttonEnkripsi.setOnClickListe ner(new Button.OnClickListener() { *FERA* 

public void onClick(View v)

EditText etPesan  $=$  findVie wById(R.id.editPesan);  $EditText$  etKunci = findVie wById(R.id.editKunci);

 String pesan = etPesan.get Text().toString().toLowerCase(); String kunci  $=$  etKunci.get Text().toString().toLowerCase();

if (etPesan.length() =  $= 0$ ) { Toast.makeText(getAppl icationContext(), "Pilih File Text yan g memiliki pesan!", Toast.LENGTH SHORT).show();

 } else if (etKunci.length()  $== 0)$  {

 Toast.makeText(getAppl icationContext(), "Input kunci!", Toa st.LENGTH\_SHORT).show();

 } else { String bPesan = encrypt( pesan, kunci);

etPesan.setText(bPesan);

 $\}$ :

**IEDAN** 

{

}

}

Button button Sisipkan  $=$  (Butto n) findViewById(R.id.btnEncode); buttonSisipkan.setOnClickListe ner(new Button.OnClickListener() {

public void onClick(View v)

```
 closeContextMenu();
                                                         .setCancelable(false).set
                                            PositiveButton(
           closeOptionsMenu();
           progressBar=new MobiPro
                                                         context.getText(R.string.
gressBar(EncodeActivity.this);
                                            ok),
           progressBar.setMax(100);
                                                         new DialogInterface.On
           progressBar.setMessage(co
                                            ClickListener() {
ntext.getString(R.string.encoding));
                                                            public void onClick(
           progressBar.show();
                                                                 DialogInterface d
          Thread tt = new Thread(ne)
                                            ialog,
w Runnable() {
                                                                 int id) {
             public void run() {
                                                              //EncodeActivity.th
                encode();
                                            is.finish();
                handler.post(mShowA
                                                              //imgView.setImag
                                          eBitmap(sourceBitmap);
lert);
                                                              Uri imgUri=Uri.par
 }
           });
                                            se(absoluteFilePathSource);
                                                              //imgView.setImag
           tt.start();
                                            eURI(null);
         }
                                                              imgView.setImage
     \}:
                                            URI(imgUri);
    }
                                                              linearLayout.setVis
    final Runnable mShowAlert = new
                                            ibility(View.VISIBLE);
 Runnable() {
                                             }
                                     TERA
      public void run() {
                                                         \}:
                                      IEDAI
        progressBar.dismiss();
        AlertDialog.Builder builder =
                                                     AlertDialog alert = builder.cr
 new AlertDialog.Builder(
                                            eate();
             context);
                                                     alert.show();
        builder.setMessage(context.g
                                                  }
etText(R.string.saved))
                                                };
```
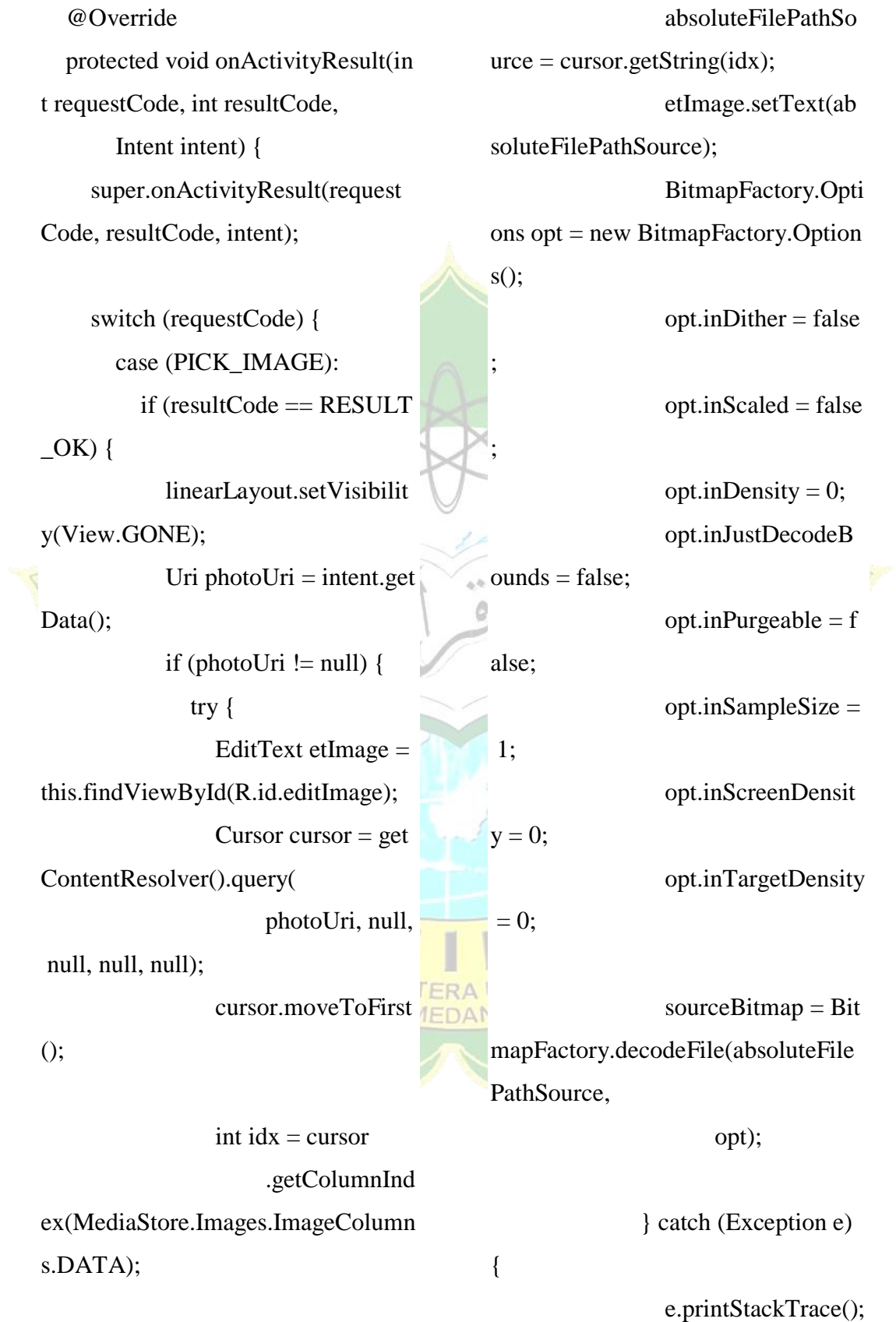

```
File file = new File(sdea) }
                                                    rd, FileName);
  }
                                                                   //Read text from file
 }
                                                                  StringBuilder text = new break;
                                                    StringBuilder();
         case (PICK_TEXT):
                                                                   try {
            if (resultCode == RESULT
                                                                     BufferedReader br = n\angleOK) {
                                                    ew BufferedReader(new FileReader(
                                                    file));
                                                                      String line;
               FileName = intent.getDa
ta().getLastPathSegment().replace("p
rimary:","");
                                                                     while (line = br.read
               Log.e("Filename", FileN
                                                    Line()) != null) {
ame);
                                                                         text.append(line);
                                                                                                a Maria Baraton Bandar<br>Maria Bandar Bandar Bandar Bandar Bandar Bandar Bandar Bandar Bandar Bandar Bandar Bandar Bandar Bandar Bandar<br>Maria Bandar Bandar Bandar Bandar Bandar Bandar Bandar Bandar Bandar Bandar Bandar Banda
                                                 2.
               FileExtension=FileName
                                                                         text.append('\n');
.substring(FileName.lastIndexOf(".")
                                                     }
);
                                                                      br.close();
               Log.e("Extension",FileE
                                                     }
                                                                   catch (IOException e) {
xtension);
              EditText etText = this.fi //You'll need to add pr
ndViewById(R.id.editText);
                                                    oper error handling here
               etText.setText(sdcard +
                                                     }
                                                                   //Find the view by its id
FileName);
              if (FileExtension.equals(FERA)
                                                                  EditText etPesan = find
".sql")){
                                                    ViewById(R.id.editPesan);
                  //encrypt.setEnabled(t
                                                                   //Set the text
                                                                   etPesan.setText(text.toSt
rue);
 }
                                                    ring(); }
               //Get the text file
                                                                break;
                                                           }
```

```
 final Runnable mIncrementProgres
s = new Runnable() {
      public void run() {
        progressBar.incrementProgre
ssBy(1); }
   };
```
}

```
 final Runnable mInitializeProgress
= new Runnable() {
     public void run() {
        progressBar.setMax(100);
     }
   };
```

```
 final Runnable mSetInderminate=
new Runnable() {
     public void run() {
        progressBar.setMessage(cont
ext.getString(R.string.saving));
        progressBar.setIndeterminate
                                      FERA
(true);
                                      IEDAI
     }
```
};

 private Uri encode() { Uri result=null;

EditText pesan  $=$  (EditText) fin dViewById(R.id.editPesan); String  $s = p$ esan.getText $()$ .toStri ng();

 int width = sourceBitmap.getWi dth(); int height = sourceBitmap.getHe ight();

 $int[] oneD = new int[width * hei]$ ght]; sourceBitmap.getPixels(oneD, 0 , width, 0, 0, width, height); int density=sourceBitmap.getDe nsity(); sourceBitmap.recycle(); byte[] byteImage = LSB2bit.enc odeMessage(oneD, width, height, s, new ProgressHandler() {

> private int mysize; private int actualSize;

 public void increment(fi nal int inc) {

> actualSize+=inc; if(actualSize%mysize

```
==0)
```
handler.post(mIncr

```
ementProgress);
```
}

```
 Log.v("Image mesure", (width*
            public void setTotal(fina
                                          height*32/8)+"");
l int tot) {
                                               Bitmap destBitmap = Bitmap.cr
               mysize=tot/50;
               handler.post(mInitiali
                                          eateBitmap(width, height,
                                                     Config.ARGB_8888);
zeProgress);
 }
                                                destBitmap.setDensity(density);
            public void finished() {
                                                int partialProgr=height*width/5
 }
                                          0;
          });
                                               int masterIndex = 0;
     oneD=null;
                                               for (int j = 0; j < height; j++) sourceBitmap=null;
                                                  for (int i = 0; i < width; i++){
     int[] oneDMod = LSB2bit.byte
                                                     // The unique way to write
ArrayToIntArray(byteImage);
                                         Correctly the sourceBitmap, android
     byteImage=null;
                                          bug!!!
                                                     destBitmap.setPixel(i, j, Co
     Log.v("Encode", "" + oneDMod
[0];
                                          lor.argb(0xFF,
    Log.v("Encode Alpha", "" + (on
                                                         oneDMod[masterInde
eDMod[0] >> 24 \& 0xFF);
                                          |x| >> 16 \& 0xFF,Log.v("Encode Red", "" + (one
                                                         oneDMod[masterInde
DMod[0] >> 16 \& 0xFF);
                                          |x| >> 8 \& 0xFF, Log.v("Encode Green", "" + (on
                                                         oneDMod[masterInde
eDMod[0] >> 8 \& 0xFF);
                                         x++] & 0xFF));
                                    IFDA
     Log.v("Encode Blue", "" + (one
                                                     if(masterIndex%partialPro
DMod[0] & 0xFF));
                                          gr==0) handler.post(mIncremen
    System.gc();
                                          tProgress);
     Log.v("Free memory", Runtime
                                                   }
.getRuntime().freeMemory()+"");
                                                handler.post(mSetInderminate);
```
 Log.v("Encode", "" + destBitma  $p.getFixed(0, 0));$ 

Log.v("Encode Alpha", "" $+$  (de stBitmap.getPixel $(0, 0)$  >> 24 & 0xF F));

Log.v("Encode Red",  $""$  + (dest) Bitmap.getPixel $(0, 0)$  >> 16 & 0xFF) );

Log.v("Encode Green",  $"$ " + (de stBitmap.getPixel $(0, 0)$  >> 8 & 0xFF ));

Log.v("Encode Blue", "" +  $dest$ Bitmap.getPixel $(0, 0)$  & 0xFF));

 String sdcardState = android.os. Environment.getExternalStorageStat e();

String destPath  $=$  null;

 int indexSepar=absoluteFilePath Source.lastIndexOf(File.separator); int indexPoint=absoluteFilePath Source.lastIndexOf(".");

if(indexPoint<=1)

indexPoint=absoluteFilePath

Source.length();

 String fileNameDest=absoluteFi lePathSource.substring(indexSepar+

1, indexPoint);

fileNameDest+="\_nadyah";

 if (sdcardState.contentEquals(an droid.os.Environment.MEDIA\_MO UNTED))

 $destPath = android. os. Enviro$ nment.getExternalStorageDirectory() + File.separator + fileNa meDest+".png";

> OutputStream fout  $=$  null; try {

 Log.v("Path", destPath);  $f$ out = new FileOutputStream (destPath);

 destBitmap.compress(Bitmap .CompressFormat.PNG, 100, fout);

 //Media.insertImage(getConte ntResolver(),destPath, fileNameDest, "MobiStego Encoded");

 result=Uri.parse("file://"+dest Path);

 sendBroadcast(new Intent(Int ent.ACTION\_MEDIA\_SCANNER\_ SCAN\_FILE, result));

> fout.flush(); fout.close();

 } catch (IOException e) { e.printStackTrace(); } destBitmap.recycle();

```
 return result;
    }
   static String encrypt(String text, fi
nal String key) {
     String res = ";
     for (int i = 0, j = 0; i < text.lengt
h(); i++) {
       int p = text.charAt(i);int k = \text{key.charAt}(i);
       if (p < 'a' || p > 'z') {
          res += (char) p; } else {
          res += (char)((k - p + 26)
% 26 + 'a<sup>'</sup>;
         j = ++j % key.length();
        }
      }
      return res;
   }
}
DecodeActivity.java
package keamanan.pesan;
                                              import android.content.DialogInterfa
                                              ce;
                                              import android.database.Cursor;
                                              import android.graphics.Bitmap;
                                              import android.graphics.BitmapFacto
                                              ry;
                                              import android.net.Uri;
                                              import android.os.Bundle;
                                              import android.os.Handler;
                                              import android.provider.MediaStore;
                                              import android.util.Log;
                                              import android.view.View;
                                              import android.view.View.OnClickL
                                           istener:
                                             import android.widget.Button;
                                              import android.widget.EditText;
                                              import android.widget.TextView;
                                              import android.widget.Toast;
                                              public class DecodeActivity extends
                                              Activity implements Runnable {
                                                private Context context;
                                                private Handler handler;
                                                 private ProgressDialog dd;
                                                 private Uri photoUri;
```
import keamanan.pesan.alg.LSB2bit;

import android.app.Activity; import android.app.AlertDialog; import android.app.ProgressDialog; import android.content.Context;

EditText pesan, ektrak;

 private final Runnable runnableDi smmiss = new Runnable() {

```
 public void run() {
      dd.dismiss();
    }
 };
```
 public void onCreate(Bundle save dInstanceState) { super.onCreate(savedInstanceSt ate);

 setContentView(R.layout.activit y\_decode);

 $context = this$ :

 pesan = findViewById(R.id.edit Pesan);

 ektrak = findViewById(R.id.edi tEkstrak);

 $handler = new Handler();$  $dd = new ProgressDialog(this);$  dd.setIndeterminate(true); dd.setMessage(context.getText( R.string.decoding)); dd.setProgressStyle(ProgressDi alog.STYLE\_SPINNER); dd.show();  $photoUri = getIntent().getData()$ ; Thread tt = new Thread(this,  $"D$ 

ecoding");

### tt.start();

Button buttonDecode  $=$  find Vie wById(R.id.btnDecode); buttonDecode.setOnClickListen

er(new Button.OnClickListener() {

public void onClick(View v)

 String eks = ektrak.getText ().toString();

pesan.setText(eks);

});

}

 $\left\{ \right.$ 

Button buttonDekripsi  $=$  findVi ewById(R.id.btnDekripsi); buttonDekripsi.setOnClickListe ner(new Button.OnClickListener() {

public void onClick(View v)

{  $EditText$  et $Pesan = findVie$ **FDA** wById(R.id.editPesan);  $EditText$  etKunci = findVie wById(R.id.editKunci); String pesan = etPesan.get Text().toString(); String kunci  $=$  etKunci.get Text().toString();

```
if (etPesan.length() = 0) {
             Toast.makeText(getAppl
icationContext(), "Pilih gambar yang
memiliki pesan!", Toast.LENGTH_S
HORT).show();
          } else if (etKunci.length()
== 0) {
             Toast.makeText(getAppl
icationContext(), "Input kunci!", Toa
st.LENGTH_SHORT).show();
           } else {
            String bPesan = decrypt(pesan, kunci);
                                           ê
             etPesan.setText(bPesan);
           }
        }
     \}:
   }
   public void run() {
    Bitmap image = null;
                                      ERA
     try {
                                      FDA
       TextView t = (TextView) this
             .findViewById(R.id.edit
Image);
       Cursor cursor = getContentResolver().query(photoUri, null, null,
             null, null);
        cursor.moveToFirst();
```
int  $idx = cursor$  .getColumnIndex(Media Store.Images.ImageColumns.DATA) ; String absolute FilePath  $=$  cur sor.getString(idx); t.setText(absoluteFilePath); BitmapFactory.Options opt = new BitmapFactory.Options();  $opt.inDither = false;$ opt.inScaled = false;

> opt.inDensity =  $0$ ; opt.inJustDecodeBounds = fa

 $opt.inPurgeable = false;$  opt.inSampleSize = 1; opt.in $S$ creenDensity = 0; opt.inTargetDensity =  $0$ ; image = BitmapFactory.deco deFile(absoluteFilePath, opt);

lse;

 } catch (Exception e) { e.printStackTrace(); }

 $int[]$  pixels = new int $[image.get]$ Width() \* image.getHeight()]; image.getPixels(pixels, 0, image .getWidth(), 0, 0, image.getWidth(),

```
 image.getHeight());
                                                              new DialogInterfac
    Log.v("Decode", "" + pixels[0])
                                            e.OnClickListener() {
                                                                 public void onCli
;
     Log.v("Decode Alpha", "" + (pi
                                            ck(DialogInterface dialog,
xels[0] >> 24 & 0xFF);
                                                                      int id) {
    Log.v("Decode Red", "" + (pixe) DecodeActivit
ls[0] >> 16 \& 0xFF);
                                            y.this.finish();
     Log.v("Decode Green", "" + (pi
                                             }
xels[0] >> 8 & 0xFF);
                                                              \};
    Log.v("Decode Blue", "" + (pix) handler.post(runnableDismmi
els[0] & 0xFF));
                                            ss);
    Log.v("Decode", "" + pixels[0])
                                                     AlertDialog alert = builder.cr
                                            eate();
;
    Log.v("Decode", "" + image.get
                                                     alert.show();
                                           Ĝ
Pixel(0, 0);
                                                     return;
    byte[] b = null; }
     try {
                                                 final String vvv = LSB2bit.decob = LSB2bit.concurrentArray(pi)deMessage(b, image.getWidth(), ima
xels);
                                            ge
      } catch (OutOfMemoryError er)
                                                       .getHeight());
{
                                                  handler.post(runnableDismmiss
       Alternatively. Builder builder =);
new AlertDialog.Builder(context);
                                                 if (vvv == null) {
        builder.setMessage(context.g
                                                     handler.post(new Runnable()
etText(R.string.errorImageTooLarge)
                                            {
)
                                                       public void run() {
             .setCancelable(false).set
PositiveButton(
                                                          AlertDialog.Builder buil
                  context.getText(R.s
                                            der = new AlertDialog.Builder(
tring.ok),
                                                              context);
```
builder.setMessage(

```
 context.getText(R.s
                                                           textDec.setText(vvv);
tring.errorNoMobistegoImage))
                                               }
                  .setCancelable(false
                                                      };
).setPositiveButton(
                                                      handler.post(runnableSetText
                        context.getTex
                                              );
t(R.string.ok),
                                                    }
                        new DialogInt
                                                 }
erface.OnClickListener() {
                          public void
                                                 static String decrypt(String text, fi
onClick(
                                              nal String key) {
                               DialogI
                                                   String res = ";
                                                   for (int i = 0, j = 0; i < text.lengt
nterface dialog, int id) {
                             DecodeA
                                             h(); i^{++} {
ctivity.this.finish();
                                                     int p = text.charAt(i);i. b
                                                     int k = \text{key.charAt}(j);
 }
                                                     if (p < 'a' || p > 'z') {
                        });
                                                        res += (char) p;AlertDialog alert = build
                                                      } else {
er.create();
                                                        res += (char)((k - p + 26)
                                              % 26 + 'a<sup>*</sup>;
             alert.show();
                                                        j = ++j % key.length();
 }
        });
                                               }
      } else {
                                                    }
        Log.v("Coded message", vvv
                                                    return res;
);
                                                 }
        Runnable runnableSetText =
                                              }
new Runnable() {
                                              SplashActivity.java
           public void run() {
                                              package keamanan.pesan;
            EditText textDec = find
```

```
ViewById(R.id.editEkstrak);
```
import android.app.Activity;

import android.content.Intent; import android.os.Bundle; import android.os.Handler;

public class SplashActivity extends Activity {

 private static int TIME\_OUT = 50 00; //Time to launch the another activ ity

@Override

 protected void onCreate(Bundle sa vedInstanceState) {

super.onCreate(savedInstanceSt

ate);

setContentView(R.layout.activit

y\_splash);

```
//final View myLayout = findVi
ewById(R.id.startscreen);
```
new Handler().postDelayed(new

Runnable() {

@Override

public void run() {

Intent  $i = new Intent(Splas)$ 

hActivity.this, MainActivity.class);

startActivity(i);

```
finish();
```
}

}, TIME\_OUT);

### }

} **TentangActivity.java**

package keamanan.pesan;

import android.app.Activity; import android.os.Bundle;

public class TentangActivity extends Activity {

 /\*\* Called when the activity is first created. \*/

@Override

 public void onCreate(Bundle save dInstanceState) {

 super.onCreate(savedInstanceSt ate);

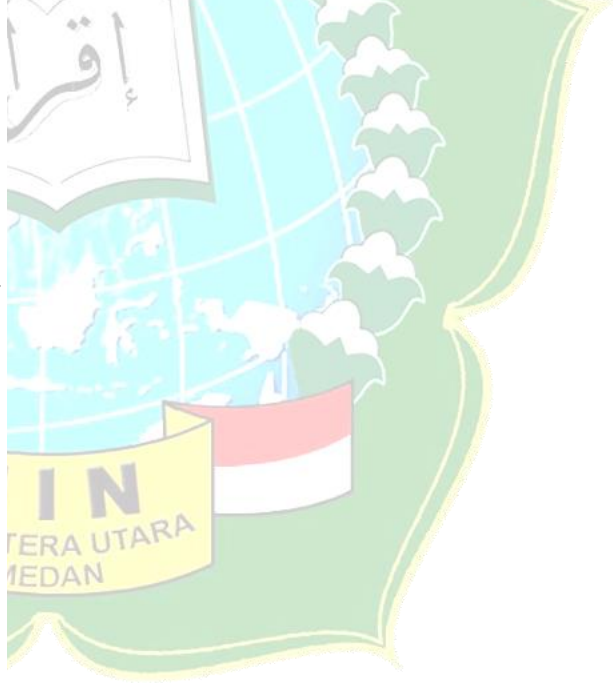

setContentView(R.layout.activity\_tentang);

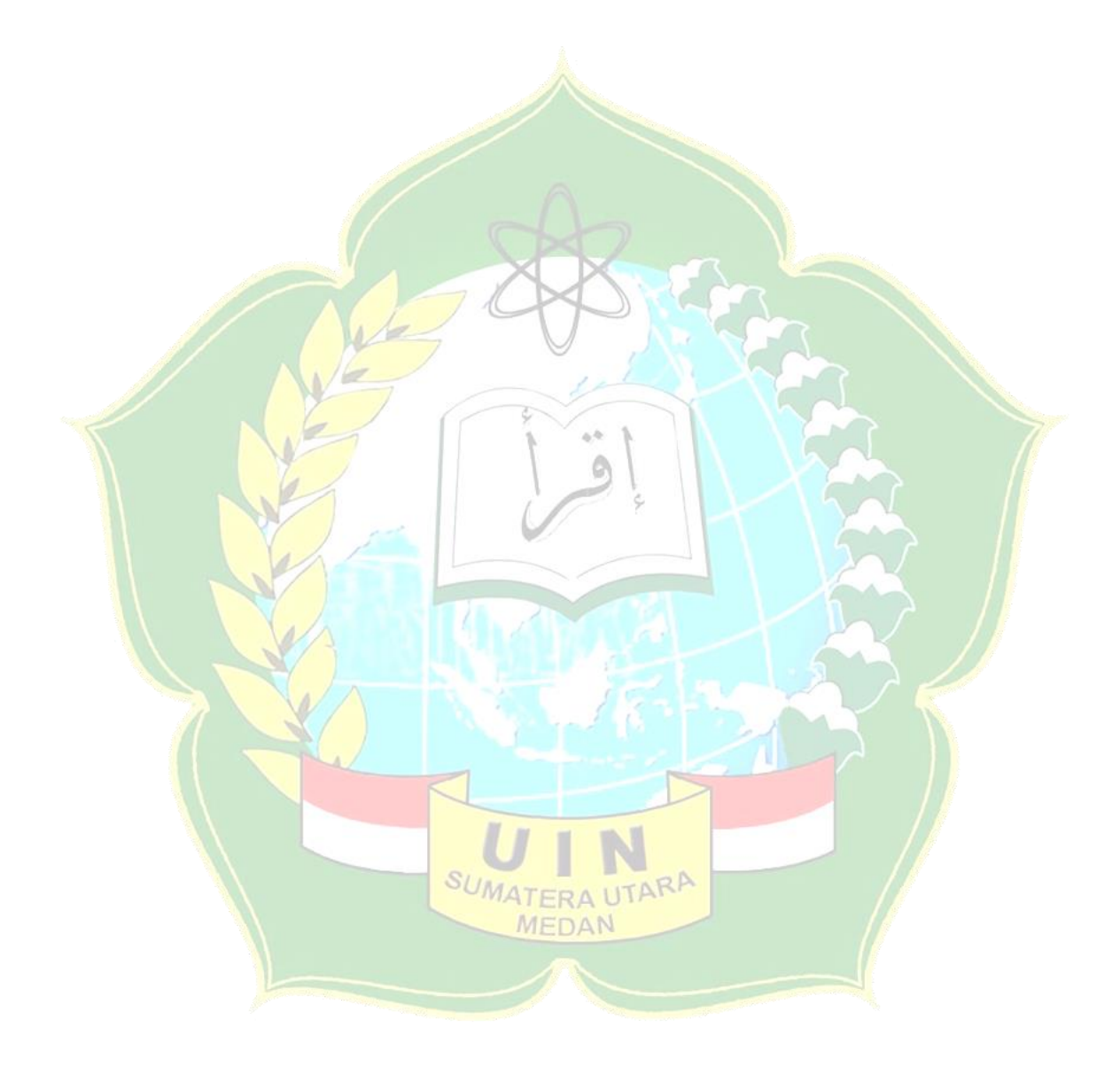

# **2. Daftar Riwayat Hidup**

# **CURRICULUM VITAE**

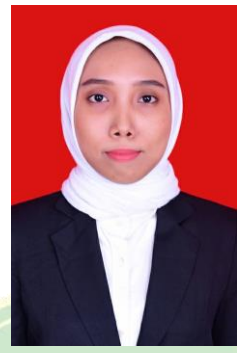

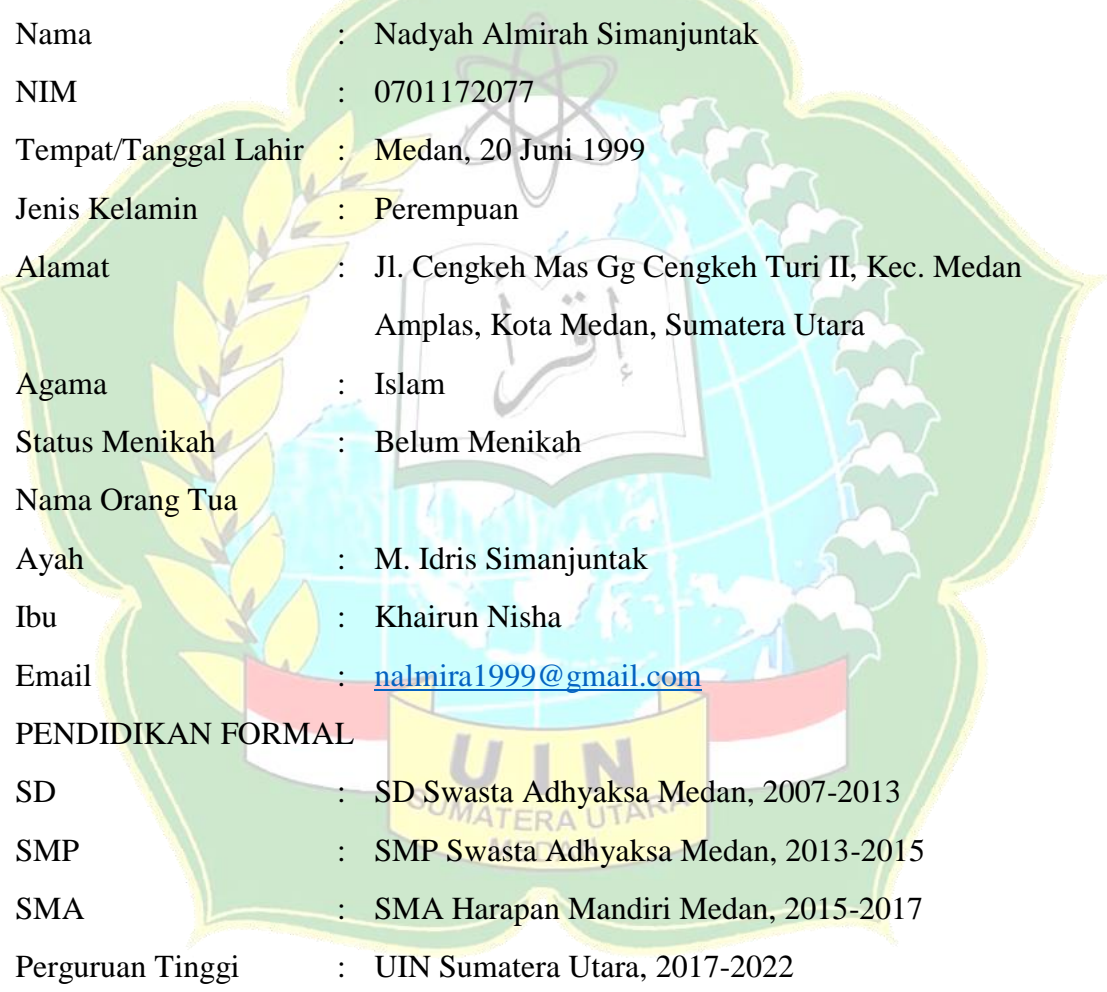

# **3. Kartu Bimbingan Skripsi**

 $\epsilon_{\rm g}$ 

Latter  $\frac{1}{\sigma}$  and  $\frac{1}{\sigma}$ 

 $\leq$ 

#### **KARTU BIMBINGAN SKRIPSI**

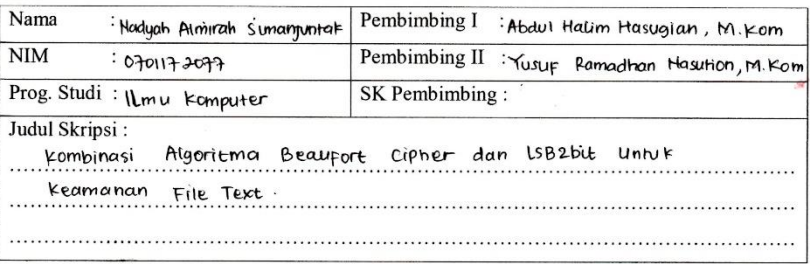

52

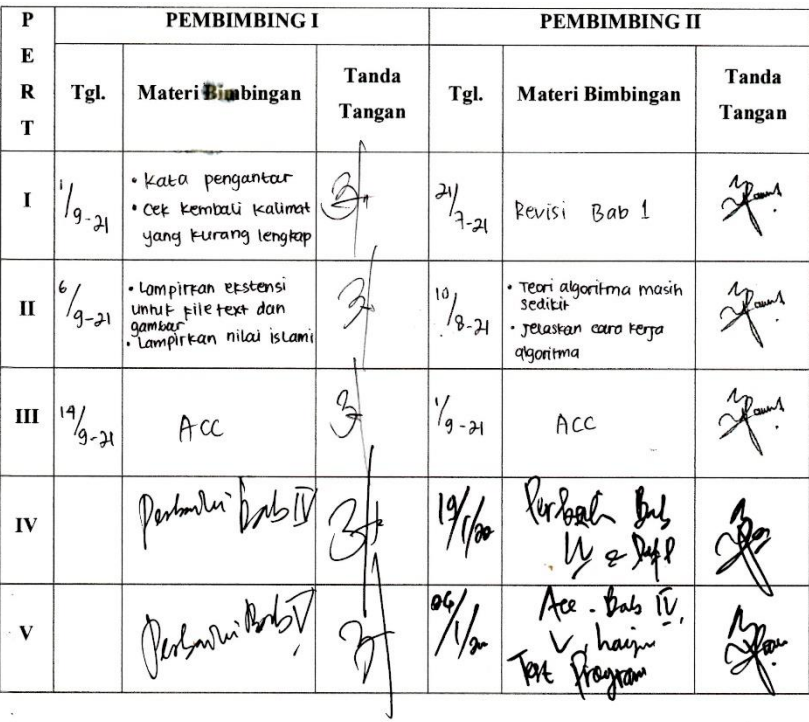

 $\sim$ 

 $\ddot{\phantom{1}}$ 

 $\mathbb{R}^3$ 

 $\frac{1}{2}$ 

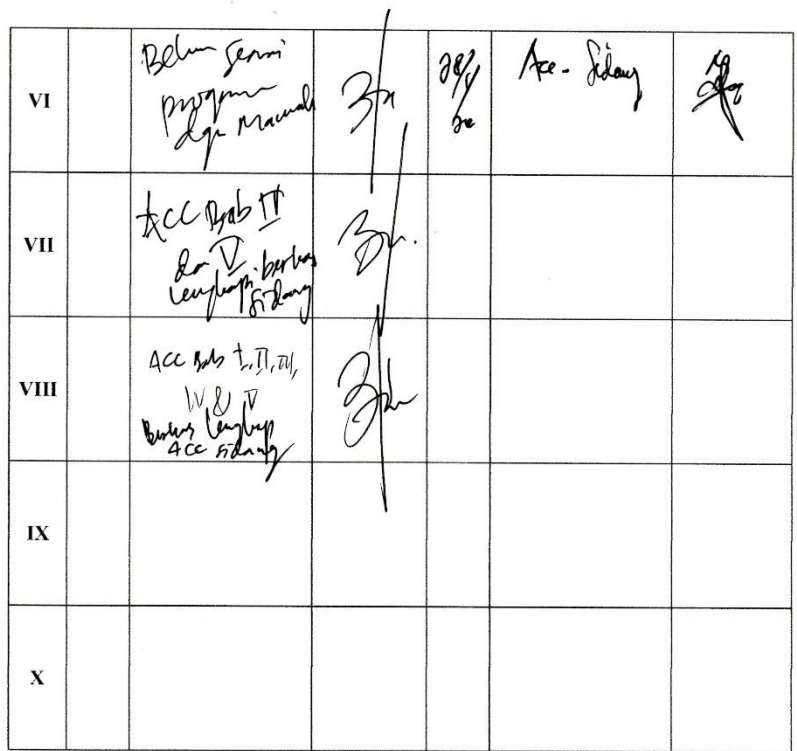

 $\bar{x}$ 

Medan, <sup>16</sup> Februari 2022

 $\overline{z}$ 

An. Dekan

Ketua Jurusan/Program Studi  $l$  Lmg kgmputer  $\mathbb{R}$ WFRIA, M.KOM

NIP. 198506042015031006

Catatan: Pada saat bimbingan, kartu ini harus diisi dan ditandatangani oleh pembimbing